# Last updated 1/10/19

- Stack
	- A section of Data memory
	- Used to hold all temporary variables whose size is known at compile time
		- Return address for a function
		- Copies of parameters passed into a function
		- Temporary variables used in a function
			- Counters, …
			- An array with 26 elements inside a function
			- Note main is just another function

- Heap
	- Section of Data memory
	- Dynamic memory
		- Created and destroyed by the program
	- Persists until you de-allocate it
	- Typically dependent on run time information
		- The heap is used to hold all variables whose size are not known at compile time
			- Store a list of numbers from the user, where the # of inputs is not known ahead of time
	- Can be accessed throughout the program and it's functions

- Data Memory
	- Stack and heap grow towards each other

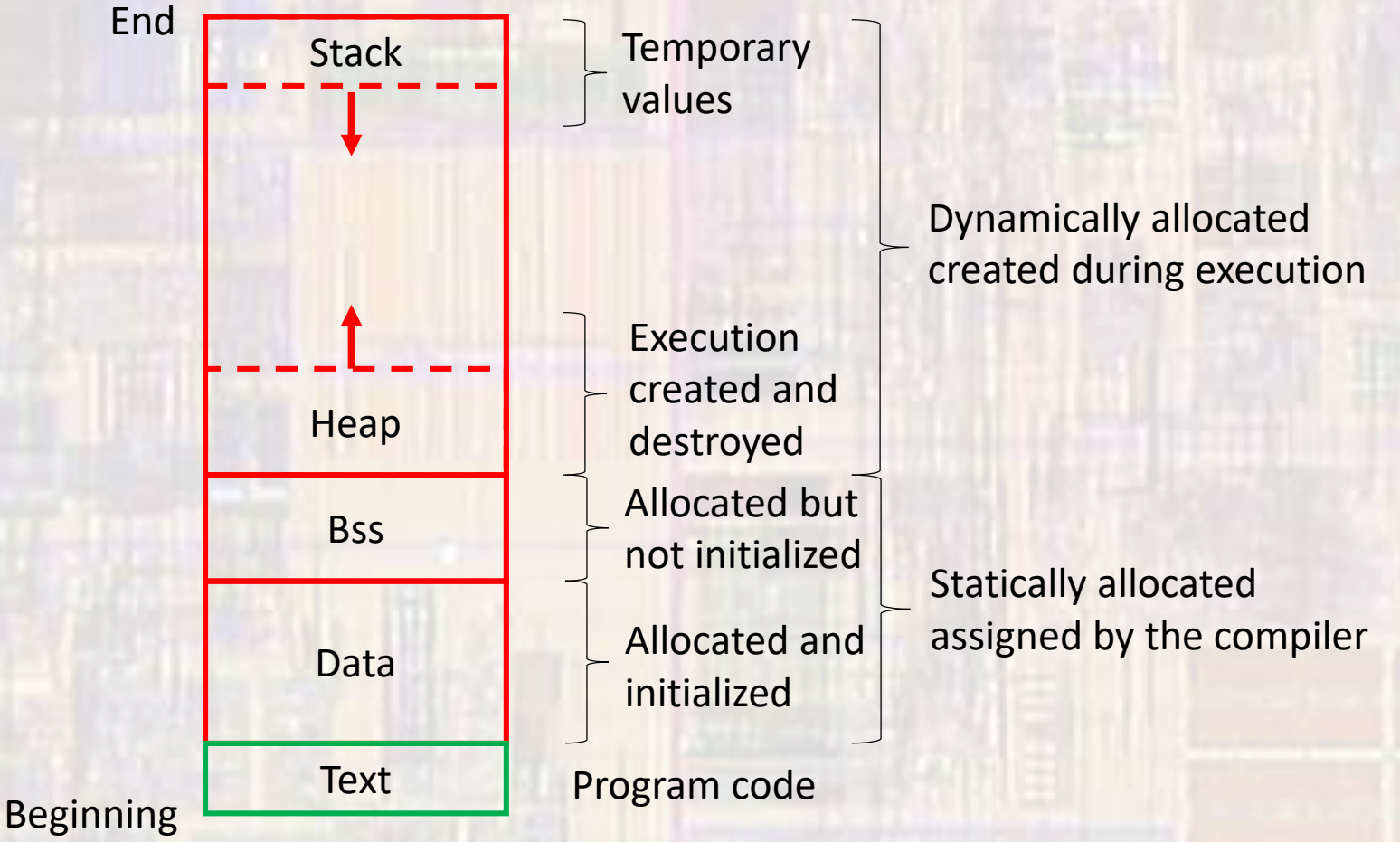

- Allocating dynamic memory
	- Use the new operator
		- Assign a chunk of memory in the heap
		- Operand is a "type" and optionally a number of elements
		- Evaluates to a pointer pointing to the beginning of the chunk of memory

```
int * foo_ptr;
foo_ptr = new int;
float * boo_ptr;
boo_ptr = new float[i];
char * soo_ptr = new char[i];
```
Allocates a number of memory elements (not an array)

i would typically be a run time value

- Cleaning up dynamic memory
	- Dynamic memory allocated during program execution persists until either
		- The end of the run
		- The memory is de-allocated
	- Failure to clean up no longer needed allocated memory can cause the program to run out of memory over time
		- Called a memory leak

```
delete foo_ptr;
delete[] boo_ptr;
delete[] soo_ptr;
```
- Allocating dynamic memory
	- What happens if there is no memory left to allocate
		- System "throws" an exception
		- 2 approaches to deal with the exception
			- 1. Prevent the system from throwing it  $\sqrt{}$
			- 2. Setup an exception handler

- Allocating dynamic memory
	- Preventing the system from throwing an exception
		- Tell the system not to throw an exception
		- (nothrow) added to the new operator

```
int * foo_ptr;
foo_ptr = new (nothrow) int;
float * boo_ptr;
boo_ptr = new (nothrow) float[i];
char * soo_ptr = new (nothrow) char[i];
```
i would typically be a run time value

- Allocating dynamic memory
	- Preventing the system from throwing an exception
		- But what if we run out of memory?
			- If it cannot allocate the memory it will not create the pointer
				- The pointer variable's value will be null "0"
			- We can test for this and exit cleanly
				- Requires inclusion of <cstlib>

```
float * boo_ptr;
boo_ptr = new (nothrow) float[i];
if(boo_ptr == 0){
   cout << "Error: Could not create dynamic memory.\n";
   exit(EXIT_FAILURE);
}
```
requires <cstdlib> be included